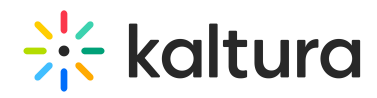

# PlayKit JS Moderation

# About

Moderation plugin provides applications ability to add reporting mechanisem for the content that being played in case users find it not appropriate.

PlayKit JS Moderation is written in [ECMAScript6](https://github.com/ericdouglas/ES6-Learning#articles--tutorials), statically analysed using [Typescript](https://www.typescriptlang.org/) and transpiled in ECMAScript5 using [Babel](https://babeljs.io/).

## Getting Started

### **Prerequisites**

The plugin requires [Kaltura](https://github.com/kaltura/kaltura-player-js) Player to be loaded first.

### Installing

First, clone and run [yarn](https://yarnpkg.com/lang/en/) to install dependencies:

git clone https://github.com/kaltura/playkit-js-moderation.git cd playkit-js-moderation yarn install

### Building

Then, build the player

yarn run build

### Embed the library on your test page

Finally, add the bundle as a script tag on your page, and initialize the player

```
<script type="text/javascript" src="/PATH/TO/FILE/kaltura-player.js"></script>
<!--Kaltura player-->
<script type="text/javascript" src="/PATH/TO/FILE/playkit-moderation.js"></script>
<!--PlayKit moderation plugin-->
<div id="player-placeholder" style="height:360px; width:640px"> <script type="text/javascript"> var
playerContainer = document.querySelector("#player-placeholder"); var config = { ... targetId: 'player-
placeholder', plugins: { playkit-js-moderation: { ... } } ... }; var player = KalturaPlayer.setup(config);
player.loadMedia(...); </script>
\langlediv>
```
## Documentation

Moderation plugin configuration can been found here:

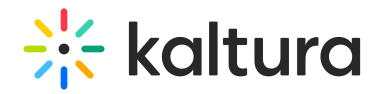

**[Configuration](https://github.com/kaltura/playkit-js-moderation/blob/master/README.md#configuration)**

### And coding style tests

We use ESLint [recommended](http://eslint.org/docs/rules/) set with some additions for enforcing [Flow] types and other rules.

See [ESLint](https://github.com/kaltura/playkit-js-moderation/blob/master/.eslintrc.json) config for full configuration.

We also use [.editorconfig](https://github.com/kaltura/playkit-js-moderation/blob/master/.editorconfig) to maintain consistent coding styles and settings, please make sure you comply with the styling.

## Contributing

Please read [CONTRIBUTING.md](https://gist.github.com/PurpleBooth/b24679402957c63ec426) for details on our code of conduct, and the process for submitting pull requests to us.

## Versioning

We use [SemVer](http://semver.org/) for [versioning.](https://github.com/kaltura/playkit-js-moderation/tags) For the versions available, see the tags on this repository.

## License

This project is licensed under the AGPL-3.0 License - see the [LICENSE.md](https://github.com/kaltura/playkit-js-moderation/blob/master/LICENSE.md) file for details

# Configuration

#### Configuration Structure

```
//Plugin params
"playkit-js-moderation": { reportLength?: number, // optional onReportSentMessage?: string, // optional
onReportErrorMessage?: string, // optional subtitle?: string, // optional extra information to be displayed
tooltipMessage?: string, // optional notificatonDuration?: number, // miliseconds, optional moderateOptions?: Array<
{id: number, label: string} > // optional
}
```
#### Plugin Default configuration

```
"playkit-js-moderation" = \{\};
```
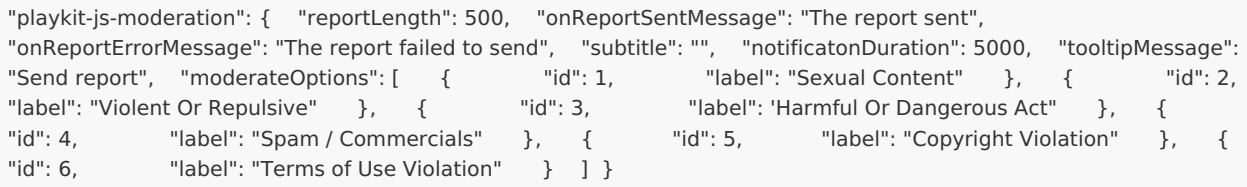

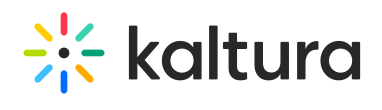

## Example:

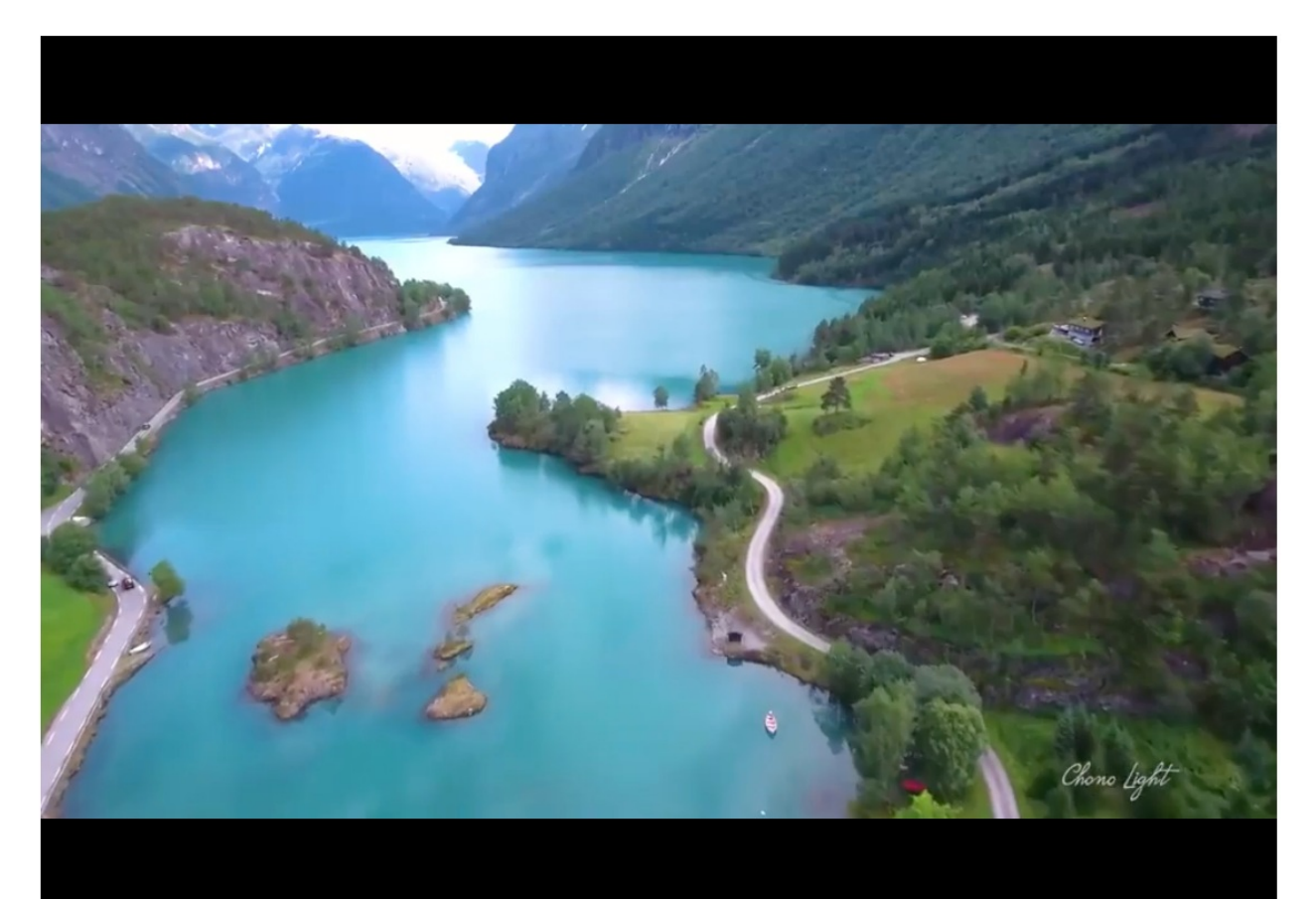

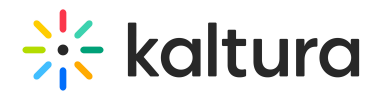

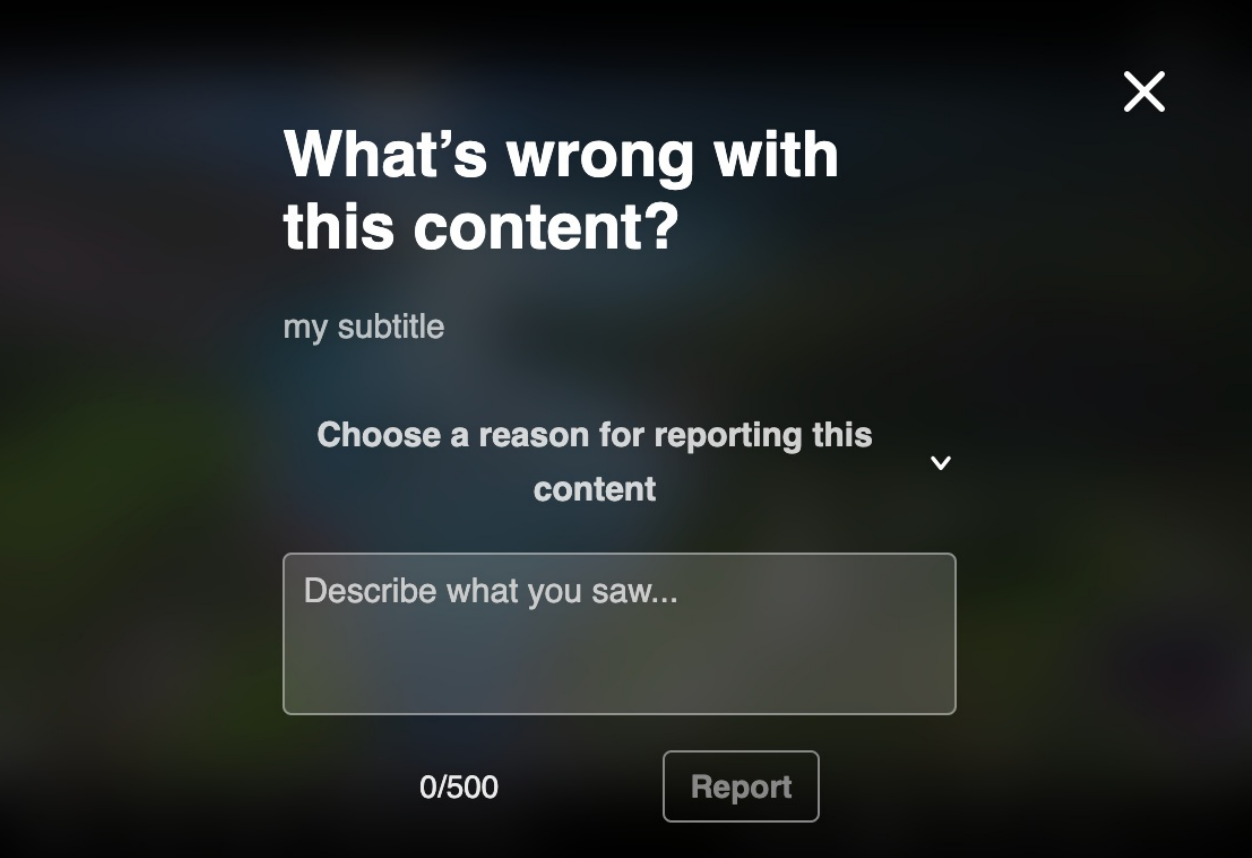

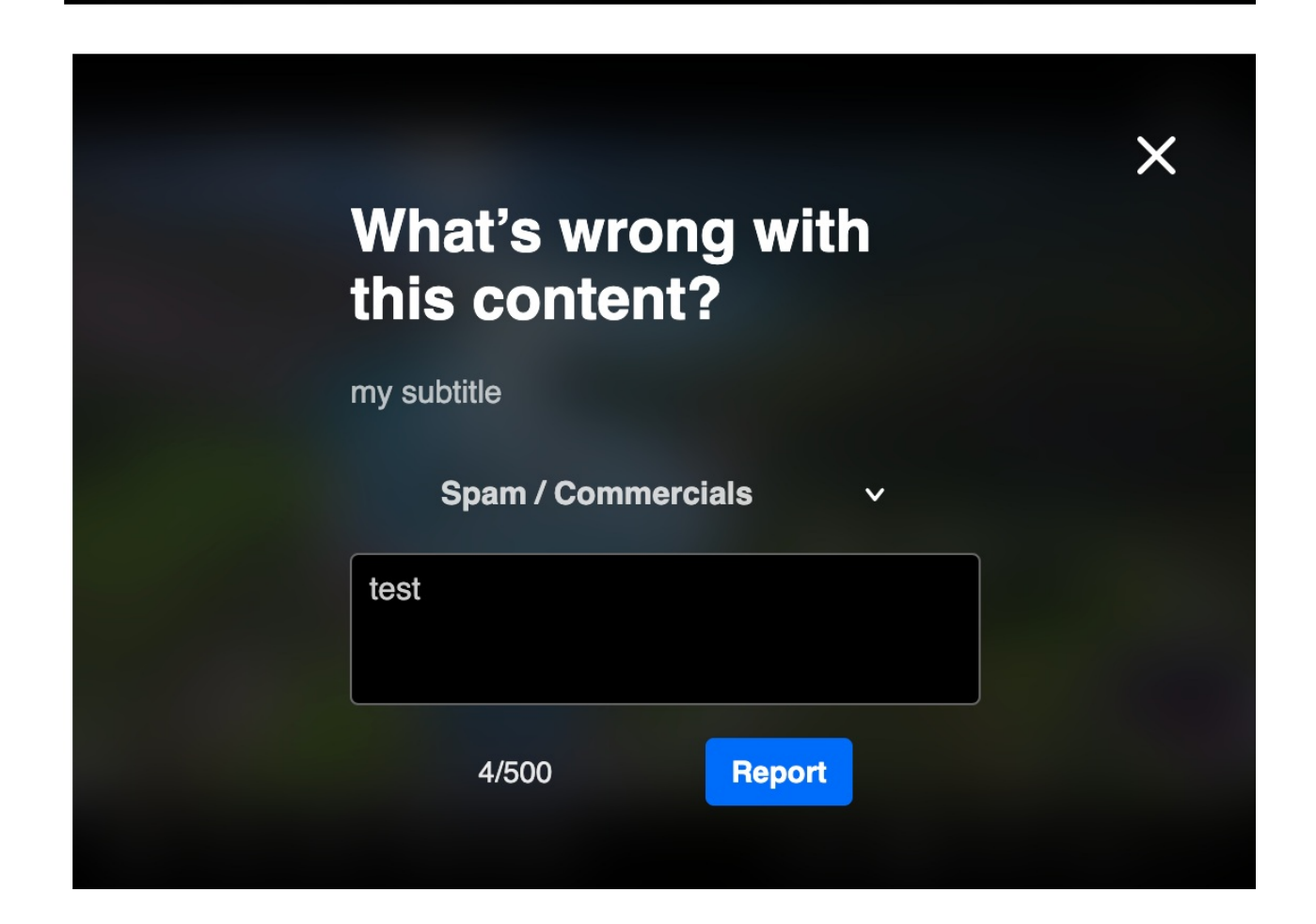

Copyright ©️ 2019 Kaltura Inc. All Rights Reserved. Designated trademarks and brands are the property of their respective owners. Use of this document constitutes acceptance of the Kaltura Terms of Use and Privacy Policy.

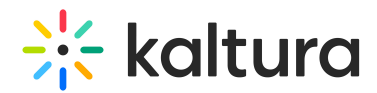

### Docs:

config.reportLength **Type: number Default: <sup>500</sup>**

### config.onReportSentMessage

**Type: string Default: The report sent**

### config.onReportErrorMessage

**Type: string Default: The report failed to send**

#### config.subtitle **Type: string Default: -**

### config.tooltipMessage

**Type: string Default: Send report**

### config.notificatonDuration

**Type: number Default: <sup>5000</sup>**

### config.moderateOptions

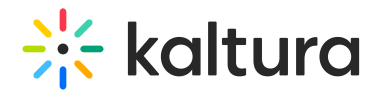

**Type: Array< {id: number, label: string} <sup>&</sup>gt; Default:**

moderateOptions = [ {id: 1, label: 'Sexual Content'}, {id: 2, label: 'Violent Or Repulsive'}, {id: 3, label: 'Harmful Or Dangerous Act'}, {id: 4, label: 'Spam / Commercials'}  $\,$   $\,$   $\,$ 

[template("cat-subscribe")]